# **100% Money Back**

**Vendor:** LPI

**Exam Code:** 117-302

**Exam Name:** LPI 302 Mixed Environment Exam

**Version:** Demo

#### **QUESTION NO: 1**

Which parameter in smb.conf prohibits users from accessing files outside of the share by following symbolic links?

- **A.** follow links=No
- **B.** No parameter is needed because smbd runs in a chroot jail
- **C.** wide links=No
- **D.** links=No

#### **Answer: C**

#### **QUESTION NO: 2 CORRECT TEXT**

After updating the smb.conf file, it is a good idea to run the command before restarting the samba server. (Enter the command only with no path information.)

Answer: testparm

#### **QUESTION NO: 3**

Which of the following ports are used by smbd? (Choose three correct answers.)

- **A.** 445/TCP
- **B.** 137/UDP
- **C.** 138/UDP
- **D.** 135/TCP
- **E.** 139/TCP

**Answer: A,D,E** 

#### **QUESTION NO: 4 CORRECT TEXT**

What VFS module will record the UID and IP address of any client that tries to open a file?

**Answer:** FULL\_AUDIT

#### **QUESTION NO: 5 CORRECT TEXT**

When configuring a Samba logon server to force Windows clients to run login.bat upon login, what setting must be added to smb.conf to force execution of this script? Assume that the path to the script is not needed. (Enter the correct parameter and value).

**Answer:** LOGONSCRIPT=LOGIN.BAT

#### **QUESTION NO: 6**

Which of the following development libraries are used to make samba compile with ADS? (Select TWO correct answers.)

- **A.** Kerberos **B.** IMAP
- **C.** CUPS
- **D.** Win32
- **E.** LDAP
- 

**Answer: A,E** 

#### **QUESTION NO: 7**

Which of the following are true of CIFS? (Choose TWO correct answers.)

- **A.** Opportunistic Locks are supported
- **B.** Filenames can be in any character set
- **C.** Filenames can have an maximum length of 127 characters
- **D.** Unlike SMB, CIFS is not optimized for slow network connections

#### **Answer: A,B**

#### **QUESTION NO: 8**

What does the entry valid users = @smbusers in the smb.conf file mean when used in a shred

#### section?

- **A.** Only the user account smbusers can access this share
- **B.** Files saved in the specified share will be owned by the group smbusers
- **C.** Only users connecting from the machine called smbusers can use this share
- **D.** Only users in the unix group called smbusers can access this share

#### **Answer: D**

#### **QUESTION NO: 9**

Select the TWO correct answers relating to the scripts of smbldap-tools package:

**A.** The smbldap-migrate-accounts command is used to migrate accounts for a LDAP server to a NT server

**B.** Smbldap-passwd is used to create and change users passwords

**C.** The /etc/smbldap-tools/smbldap\_bind.conf file contains the access credentials for the LDAP server

**D.** The smbldap-useradd command creates user accounts in both the Samba and LDAP backends

**E.** The smbldap-usershow command displays just the user accounts on the samba server

#### **Answer: B,C**

#### **QUESTION NO: 10**

In /etc/smbldap-tools which file contains the DN and password for the LDAP manager?

- **A.** smbldap.conf
- **B.** smbldap\_bind.conf
- **C.** slapd.conf
- **D.** ldap.conf

**Answer: B** 

Which smbldap-tools configuration files require modification before using the TOOLS? (Select THREE correct answers.)

**A.** smbldap\_tools.pm

- **B.** smb.conf
- **C.** ldap.conf
- **D.** smbldap.conf
- **E.** smbldap\_bind.conf

**Answer: A,D,E** 

#### **QUESTION NO: 12**

Which smb.conf setting will load the audit and recycle VFS modules?

- **A.** vfs objects = audit recycle
- **B.** vfs=audit recycle
- **C.** vfs modules = audit,recycle
- **D.** vfs modules=audit recycle

**Answer: A** 

#### **QUESTION NO: 13 CORRECT TEXT**

The command smbldap-useradd will add the domain FOO as a trusted domain. ( Specify the options and arguments ONLY.)

Answer: -I FOO

#### **QUESTION NO: 14**

When upgrading from Samba 2 to Samba 3, which of the following point should be considered when user information is stored in a LDAP server? (Select TWO correct answers)

- **A.** Never run the Samba 3 server before the configuration to use the LDAP server is complete
- **B.** Convert all passwords in the LDAP server to the new encryption method
- **C.** Change the permissions of the files created by Samba 2 to match the group permissions in

Samba 3

**D.** Set the domain SID of Samba 3 to the same value of Samba 2 with the net setlocalsid command

**E.** Dump all data files created by Samba 2 and restore them with Samba 3 to fix the ACLs

#### **Answer: A,D**

#### **QUESTION NO: 15 CORRECT TEXT**

What is the lowest possible value for the OS level parameter in smb.conf to ensure your Samba server will always win the election against any Microsoft Server? (Enter only the numbering numeric format).

Answer: 33

#### **QUESTION NO: 16**

In order to user the user and group mappings stored in an LDAP directory, which setting in smb.conf is correct?

- **A.** idmap backend=ldap://ldap.example.com:636
- **B.** ldmap backend=ldap
- **C.** idmap backend=ldap:ldap://ldap.example.com:636
- **D.** idmap backend=ldap server=ldap://ldap.example.com:636

**Answer: C** 

#### **QUESTION NO: 17**

A samba server is configured to use the LDAP password backend. The root DN for the LDAP directory is defined in slapd.conf. In order to define an alternative account used by the samba administrator, which steps are necessary? (Select THREE correct answers)

- **A.** Make sure the password for the new administrative account matches the UNIX root password
- **B.** Add a new Samba administrative account to the LDAP directory
- **C.** Make certain that the 'ldap admin' option in smb.conf does not point to the LDAP root DN
- **D.** Map the administrative account to the domain administrator

**E.** Change the 'access' attributes in slapd.conf

**Answer: B,C,E** 

#### **QUESTION NO: 18**

Which of the following statements about the Samba 3 server are true? (Select THREE correct answers.)

**A.** Provided the necessary UNIX groups are created and mapped, the server can automatically migrate usernames to the local SAM

- **B.** The server can join an ADS domain as a member
- **C.** The server can be a Domain Controller on an ADS domain
- **D.** User and group IDs are mapped to an LDAP backend by default
- **E.** The server password backend supports LDAP operations

#### **Answer: A,B,E**

#### **QUESTION NO: 19 CORRECT TEXT**

What command will test the file /root/smb.conf for internal correctness? (Enter the command and any required options for parameters)

Answer: testparm /root/smb.conf

#### **QUESTION NO: 20 CORRECT TEXT**

Users are reporting that they can access all user home directories on the server in addition to their own. What value must be added to the valid users parameter in the [home] section of smb.conf to disallow this behaviour? (Enter only the required value, do not include the parameter name)

Answer: %S

#### **QUESTION NO: 21**

Which files will be stored inside the directory specified below?

#smbd -b | grep LOCKDIR

LOCKDIR: /var/cache/samba

- **A.** Configuration files
- **B.** WINS name cache files
- **C.** Samba print spool files
- **D.** TDB files

#### **Answer: D**

#### **QUESTION NO: 22**

How can it be checked that a machine was successfully added to an Active Directory environment?

**A.** net ADS testjoin **B.** net RPC testjoin **C.** testparm -v lgrep join **D.** tdbdump /etc/samba/secret.tdb

#### **Answer: A**

#### **QUESTION NO: 23**

The SAMBADOM domain has been added as a trusted account to an existing domain called WIN3K. Which command should be run on the Samba server in order to establish the trusted relationship to the WIN3K domain?

- **A.** net rpc addtrust WIN3K
- **B.** net rpc trustdom establish WIN3K
- **C.** net rpc trustdom establish SAMBA
- **D.** net rpc trustdom add WIN3K

#### **Answer: B**

#### **QUESTION NO: 24**

Which of the following lines should be added to smb.conf to use authenticate users against the Kerberos domain bc.ep.kerberos.biz?

- **A.** Realm=bc.ep.kerberos.biz
- **B.** Krb5 workgroup=bc.ep.kerberos.biz
- **C.** Kerberos=bc.ep.kerberos.biz
- **D.** Krb5=/etc/krb5.conf

**Answer: A** 

#### **QUESTION NO: 25 CORRECT TEXT**

If the idmap parameter is not specified in smb.conf, in which database file will winbind store its UID/GID/SID mappings? (Enter only the filename, without a path.)

Answer: windbind\_idmap.tdb

#### **QUESTION NO: 26**

Which parameter in the smb.conf defines how long the winbind daemon will cache user and group information?

- **A.** nscd cache time
- **B.** cache time
- **C.** winbind cache time
- **D.** idmap cache time

**Answer: C** 

#### **QUESTION NO: 27 CORRECT TEXT**

Which are the FOUR parameters (in the correct order) to be set in the name resolve order directive to use the following name resolution order?

1. User lmhosts file entries

- 2. Use a server specified in the 'wins server' directive
- 3. Use broadcast
- 4. Use default DNS lookup

Answer: LMHOSTSWINSBCASTHOST

#### **QUESTION NO: 28 CORRECT TEXT**

The command is used on a Samba 3 to modify the SSID in an existing NT profile file called NTUser.Dat.

Answer: PROFILES

#### **QUESTION NO: 29**

Which of the following commands will mount a remote samba share when the user is winuser and password somepass?

**A.** mount -t smbfs -o username=winuser%password=somepass //SERVER/share /media/sambashare **B.** mount -t smbfs -o username=winuser,password=somepass //SERVER/share /media/sambashare **C.** mount -t smbfs -o winuser%password=somepass //SERVER/share /media/sambashare

**D.** mount -t smbfs -o username=winuser,password=somepass \\SERVER\share /media/sambashare

**Answer: B** 

#### **QUESTION NO: 30**

Which files store printer and driver properties created on the server?

- **A.** printers.tdb and spooler.tdb
- **B.** ntforms.tdb and ntprinters.tdb
- **C.** printers.tdb and drivers.tdb
- **D.** print\_spool.tdb and ntdrivers.tdb
- **E.** ntprinters.tdb and ntdrivers.tdb

#### **Answer: E**

#### **QUESTION NO: 31**

The log level parameter in smb.conf should normally not be set higher than 2 because:

- **A.** The increased verbosity has a negative impact on network bandwidth
- **B.** Most samba administrators cannot understand the information presented at higher log levels
- **C.** The server flushes the log file after each operation, which affects overall performance
- **D.** Credentials supplied by the user are logged, which poses a security risk

#### **Answer: C**

#### **QUESTION NO: 32**

Which option below shows the correct command line to list the shares exported by the samba server called NAME?

- **A.** smbclient -N NAME
- **B.** smbmount -I NAMF
- **C.** smbcontrol -L
- **D.** smbclient -L NAME

**Answer: D** 

#### **QUESTION NO: 33**

The configuration below is contained in the samba main configuration file:

[homes]

comment = Home folder

writable  $=$  yes

browseable  $=$  no

However, an attempt at listing the share with smbclient didn't work. Which TWO options below could be possible reasons for this?

**A.** One of the reasons is that the browseable directive was set to no, denying the share listing to anonymous users.

**B.** The real problem is in the valid users directive, which allows access to the share, but denies access to the Linux file system.

**C.** The writable option is in the wrong place in the configuration file.

**D.** If the smblient command was executed by an authenticated user, the share would be listed.

**E.** The configurations above are correct but the administrator forgot to reload the configuration by restarting the Samba daemon.

#### **Answer: A,D**

#### **QUESTION NO: 34 CORRECT TEXT**

When -level security is used, the client will be able to mount multiple shares without supplying further credentials after the first successful authentication.

Answer: USER

#### **QUESTION NO: 35**

How is VFS (Virtual File System) support enabled in Samba?

**A.** Compile and load vfs.ko and its dependent smbfs kernel modules

**B.** Compile and load pvfs.ko kernel module **C.** 

Compile Samba with VFS module support **D.** 

Samba does not support VFS

**E.** Compile and load vfs.ko kernel module

**Answer: C** 

**QUESTION NO: 36**

Which of the following should be backed up before a Samba version upgrade? (Choose TWO correct answers.)

- **A.** Libraries
- **B.** TDB files
- **C.** Winbindd\_privileged directory
- **D.** Binaries
- **E.** Configuration files

#### **Answer: B,E**

#### **QUESTION NO: 37 CORRECT TEXT**

The command displays, along with other information, the computers in the NetBIOS network working as a text mode equivalent to the Windows My Network Places feature.

Answer: findsmb

#### **QUESTION NO: 38**

Which command will mount the accounting share hosted on the Windows server with the NetBIOS name joeserv.

- **A.** mount -t smbfs //joeserv/accounting /mnt
- **B.** mount -t smbfs \\hoeserv\accounting /mnt
- **C.** mount -t smbfs -h joeserv \\accounting /mnt
- **D.** mount -t smbfs -h joeserv //accnounting /mnt

**Answer: A** 

#### **QUESTION NO: 39**

There are multiple network interfaces on a server. Which parameters must you set in smb.conf to limit on which interfaces Samba will accept connections? (Choose TWO Correct answers)

**A.** listen address **B.** bind interfaces **C.** interfaces **D.** listen interfaces

#### **Answer: B,C**

#### **QUESTION NO: 40**

Which command will list the shares on the workstation with the NETBIOS name officeepc and IP address 192.168.0.3?

**A.** smbclient -list -l 192.168.0.3 **B.** smbclient -L -I 192.168.0.3 **C.** smbclient -l -n officepc **D.** smbclient -L officepc

#### **Answer: D**

#### **QUESTION NO: 41**

What DHCP option can be set on a ISC DHCP server to tell NETBIOS clients that the WINS server has IP address 192.168.1.2?

- **A.** option netbios-name-servers 192.168.1.2;
- **B.** option netbios-wins-servers 192.168.1.2;
- **C.** option wins-netbios-servers 192.168.1.2;
- **D.** option wins-name-servers 192.168.1.2;

#### **Answer: A**

#### **QUESTION NO: 42**

When migrating files from a Windows server A to a samba server B with command 'net rpc share migrate files -S A -destination=B -acls -attrs -U administrator', some files that originally belong only to a windows group (no user) will generate errors during the migration. Which option in smb.conf will force such files to be mapped to the correct UNIX UID and GID?

**A.** Inherit acls=no

**B.** Use acl=yes

- **C.** Force unknown acl user = yes
- **D.** Map group acls=yes

**Answer: C** 

#### **QUESTION NO: 43**

Which command would create a machine account in Active Directory under the Computers\BusinessUnit\Department\Servers organizational Unit?

**A.** net ads join "Computers\BusinessUnit\Department\Servers"

- **B.** rpcclient -c "join Computers\BusinessUnit\Department\Servers"
- **C.** net ads join ou="Computers\BusinessUnit\Departmnet\Servers"

**D.** net rpc join -m localhost -

ldap="ldap.ldapserver.com:Computers\BusinessUnit\Department\Servers"

#### **Answer: A**

#### **QUESTION NO: 44**

What does the following command below do?

Smbclient //server/Reports -U func

**A.** The samba server administrator is providing access permissions to the Reports share to user func

**B.** User func is downloading the content located in the Reports share of samba server

**C.** User func is trying to connect to the reports share in the samba server

**D.** Computer func is trying to make connection with a samba server share and the command will prompt for the username and password

**Answer: C** 

#### **QUESTION NO: 45 CORRECT TEXT**

Which command will import an smbpasswd file located in /etc/samba to a TDB data file?

-I smbpasswd:/etc/samba/smbpasswd

Answer: PDBEDIT

#### **QUESTION NO: 46**

How can it the checked that a machine was successfully added to an Active Directory environment?

**A.** tdbdump /etc/samba/secret.tdb **B.** testparm -v | grep join **C.** net ADS testjoin **D.** net RPC testjoin

**Answer: C** 

#### **QUESTION NO: 47**

How can the risk of UID/GID inconsistencies be avoided across UNIX/Linux systems that are sharing information over protocols other than SMB/CIFS (eg. NFS)?

- **A.** Specify a common LDAP idmap backend in smb.conf
- **B.** Specify a common Kerberos realm in smb.conf
- **C.** Specify a common winbind id range in smb.conf
- **D.** Specify a common domain name in smb.conf
- **E.** Specify a common password server in smb.conf

#### **Answer: A**

#### **QUESTION NO: 48 CORRECT TEXT**

Below is an ACL entry form a slapd.conf file. Fill in the access control level setting to prevent users from retrieving passwords:

access to attrs=impassword,ntpassword

by dn="cn=smbadmin,dc=samplenet" write

by \*

Answer: NONE

#### **QUESTION NO: 49 CORRECT TEXT**

A default user profile can be stored in a subdirectory of profiles/ called ............

Answer: DEFAULTUSER

#### **QUESTION NO: 50**

The response times on a Samba server are gradually increasing, so it is decided to experiment with various socket options in smb.conf. Which of the following are valid values for this parameter? (Choose THREE correct answer)

**A.** IPTOS\_LOWDELAY **B.** SO\_TXBUF **C.** TCP\_NODELAY **D.** SO\_NOBROADCAST **E.** SO\_KEEPALIVE

**Answer: A,C,E** 

#### **QUESTION NO: 51**

Which smb.conf directive is required to configure a Samba server to act as a WINS server?

**A.** WINS server

**B.** WINS support

**C.** WINS proxy

**D.** Nothing needs to be done. All samba servers are automatically a WINS server

**Answer: B** 

#### **QUESTION NO: 52**

Which command will display the groups a user belongs to on a remote SMB server?

- **A.** net rpc group info
- **B.** net rpc group member
- **C.** smblookup user
- **D.** net rpc user info
- **E.** smblookup member

**Answer: D** 

#### **QUESTION NO: 53 CORRECT TEXT**

The **parameter in the smb.conf file will set hidden files in Linux to also be hidden in** Windows. (Please specify ONLY the parameter with no value assignment.)

Answer: HIDEDOTFILES

#### **QUESTION NO: 54**

Which of the following are valid name resolution options for the name resolve order parameter in smb.conf? (Choose THREE correct answers)

- **A.** bcast
- **B.** files
- **C.** host
- **D.** wins
- **E.** ldap

**Answer: A,C,D** 

**QUESTION NO: 55 CORRECT TEXT**

After updating the smb.conf file, it is a good idea to run the command before restarting the samba service. (Enter the command only with no path information.)

Answer: testparm

#### **QUESTION NO: 56**

By default, Windows XP requires that password's on your Samba server:

- **A.** Are changed every 30 days
- **B.** Contain both numbers and letters
- **C.** Do not exceed 32 characters
- **D.** Are encrypted

**Answer: D** 

#### **QUESTION NO: 57 CORRECT TEXT**

Which port is used for NetBIOS-less SMB traffic?

Answer: 445

#### **QUESTION NO: 58 CORRECT TEXT**

The command lists the domain group mappings. ( Provide the full command with arguments.)

Answer: NETGROUPMAPLIST

#### **QUESTION NO: 59**

Which is the correct procedure to remove a machine account from a Samba PDC? Choose the TWO correct procedure:

**A.** The second step is restart the samba daemon **B.** The second step is remove the account from Samba database, using the smbpasswd command

To Read the **Whole Q&As**, please purchase the **Complete Version** from **Our website**.

## **Trying our product !**

- **★ 100%** Guaranteed Success
- **★ 100%** Money Back Guarantee
- **★ 365 Days** Free Update
- ★ **Instant Download** After Purchase
- ★ **24x7** Customer Support
- ★ Average **99.9%** Success Rate
- ★ More than **69,000** Satisfied Customers Worldwide
- ★ Multi-Platform capabilities **Windows, Mac, Android, iPhone, iPod, iPad, Kindle**

### **Need Help**

Please provide as much detail as possible so we can best assist you. To update a previously submitted ticket:

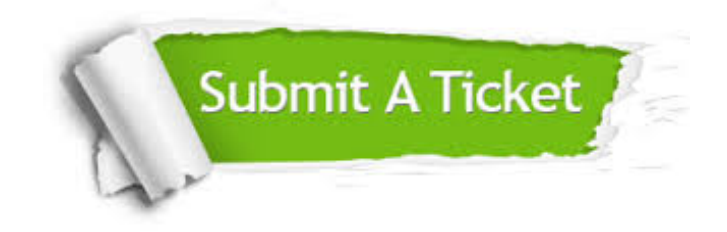

**One Year Free Update** Free update is available within One ar after your purchase. After One you will get 50% discounts for ng. And we are proud to t a 24/7 efficient Customer vort system via Email.

100%

**Money Back Guarantee** To ensure that you are spending on quality products, we provide 100% money back guarantee for 30 days from the date of purchase.

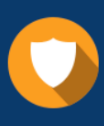

We respect customer privacy. We use McAfee's security service to provide you with utmost security for vour personal information & peace .<br>of mind.

**Security & Privacy** 

#### **Guarantee & Policy | Privacy & Policy | Terms & Conditions**

[Any charges made through this site will appear as Global Simulators Limited.](http://www.itexamservice.com/)  All trademarks are the property of their respective owners.

Copyright © 2004-2015, All Rights Reserved.